## **Visual Basic**

Visual Basic

- 13 ISBN 9787801448569
- 10 ISBN 7801448561

出版时间:2004-9

页数:214

版权说明:本站所提供下载的PDF图书仅提供预览和简介以及在线试读,请支持正版图书。

## www.tushu000.com

## Visual Basic

Visual Basic Visual Basic

Visual Basic 6.0<br>
14<br>
ActiveX

Visual Basic

## **Visual Basic**

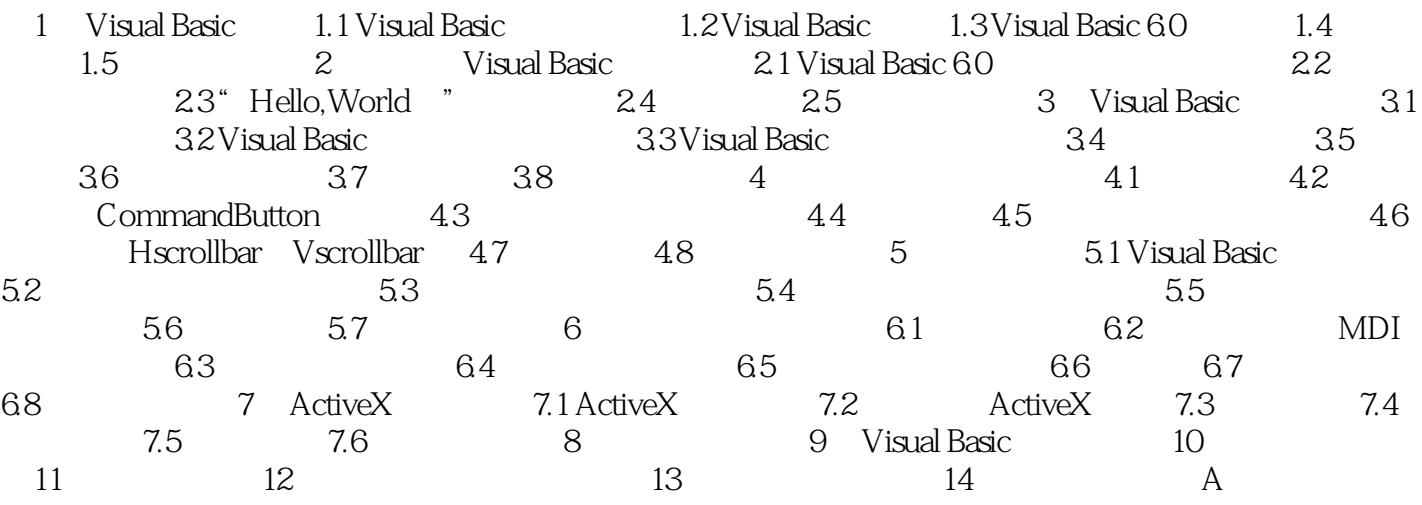

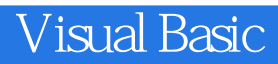

本站所提供下载的PDF图书仅提供预览和简介,请支持正版图书。

:www.tushu000.com